# Software de visualização de rede – GridVis®

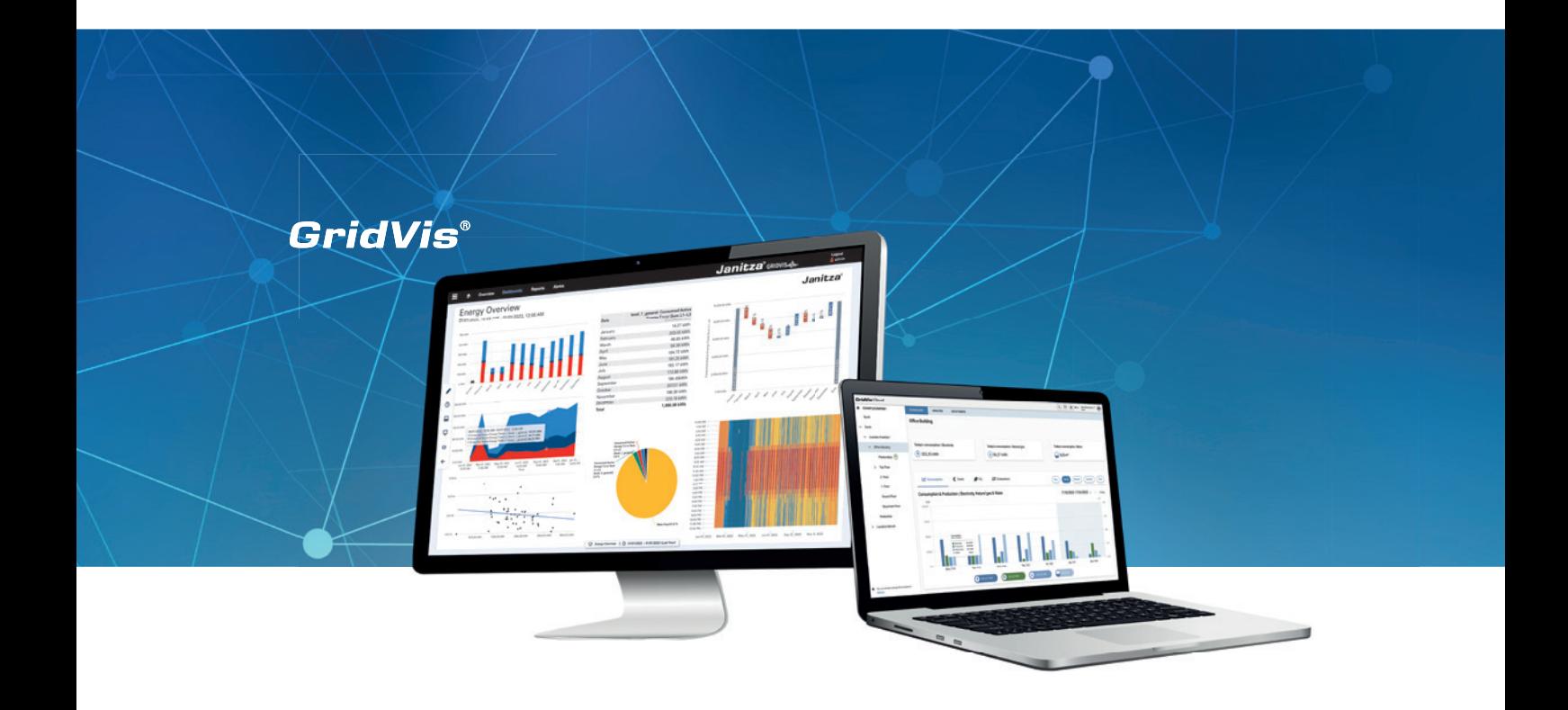

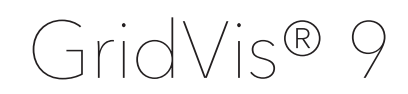

Gerenciamento de energia, análise da qualidade da energia, monitoramento da corrente residual

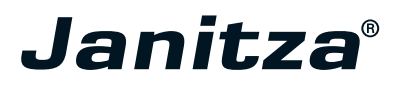

# GridVis®9 Edições do GridVis®9 Edições do Grid

# SOFTWARE DE VISUALIZAÇ DE REDE

# **GERENCIAMENTO DE ENERGIA – QUALIDADE DA ENERGIA – MONITORAMENTO DA CORRENTE RESIDUAL**

Realize as três áreas de aplicação de gerenciamento de energia, qualidade da energia e monitoramento da corrente residual com o software de visualização de rede GridVis® escalável. O software GridVis® mostra os potenciais de economia de energia, ajuda a otimizar os horários de utilização dos equipamentos, assim como a detectar falhas de produção em estágio inicial. O grande número de funções dá suporte ao cumprimento de normas, à formação de in-

dicadores e à análise de valores de medição. Isso torna o software escalável e fácil de usar perfeitamente adequado para a criação de sistemas de monitoramento da energia, da corrente residual e da qualidade da energia em conformidade com as normas, além de ter sido classificado como software de gerenciamento de energia elegível pela BAFA. Quatro edições com diferentes escopos de funções estão disponíveis, dependendo de suas necessidades.

# **RESUMO DAS FUNÇÕES**

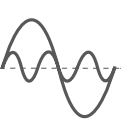

# **ANÁLISE DE REDE E AVALIAÇÃO**

Análise e avaliação de dados de medição. Aproveite várias ferramentas, como estatísticas, diagramas, mapas de calor, diagramas de Sankey e indicadores.

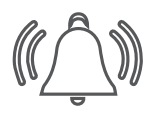

# **SEGURANÇA E GESTÃO DE ALARMES**

Monitoramento de valores limite de variáveis medidas, dados de consumo, correntes residuais e comunicação do dispositivo. Níveis de escalonamento para o direcionamento de alertas baseados em necessidades via e-mail e interface web.

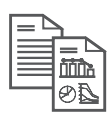

# **VISUALIZAÇÃO E DOCUMENTAÇÃO**

Visualização de acordo com suas concepções. Crie painéis de forma rápida e fácil, sem precisar de conhecimento de programação, e aproveite o editor de relatórios para criar relatórios personalizados.

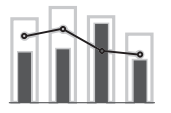

# **GERENCIAMENTO DE ENERGIA**

Certificado de acordo com a ISO 50001. Com o Janitza GridVis® se está no lado seguro quando se trata de assuntos como oportunidades de financiamento ou compensação de picos de acordo com a SpaEfV (Lei de Sistemas de Melhoria da Eficiência Energética).

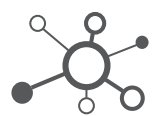

# **CONECTIVIDADE**

Seja OPC UA, REST API ou CSV. Oferecemos várias opções de importação e exportação de dados, assim como de acesso aos dados. Um sistema aberto e de futuro garantido.

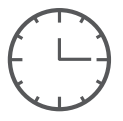

# **AUTOMAÇÃO**

Funções de automação para gestão de tarefas controlada por tempo. Planeje a importação de dados, geração de relatórios ou leituras de dispositivos e estabeleça as escalas de turnos.

# Edições do GridVis®

# VISÃO GERAL DAS EDIÇÕES

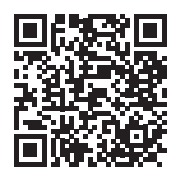

Para os detalhes da última versão da visão geral das edições, consulte nosso site: www.gridvis.com.

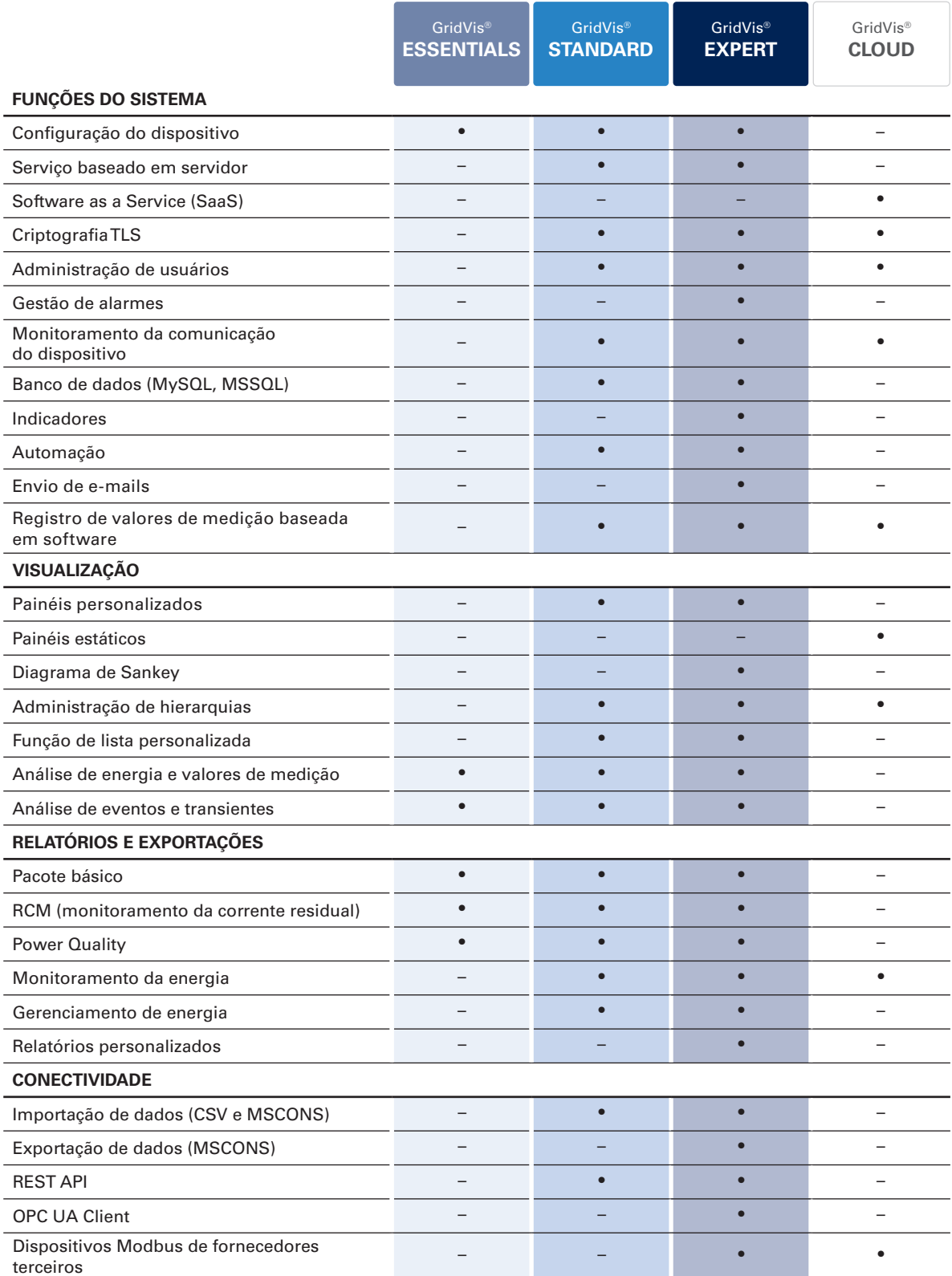

# VISUALIZAÇÃO DOS DADOS

# **PAINÉIS CLAROS E PERSONALIZADOS**

O editor de painéis das edições Standard e Expert proporciona a criação personalizada de painéis. Economize tempo e esforços na criação com ferramentas intuitivas e o sistema de arrastar e soltar. Valores de medição identificáveis e modelos criados individualmente

ajudam a manter sempre o controle dos valores mais importantes. Com o novo intervalo de tempo do painel e os intervalos de tempo individualmente ajustáveis para cada objeto é possível comparar de forma rápida e simples os valores de diferentes intervalos.

 $\sim$ 

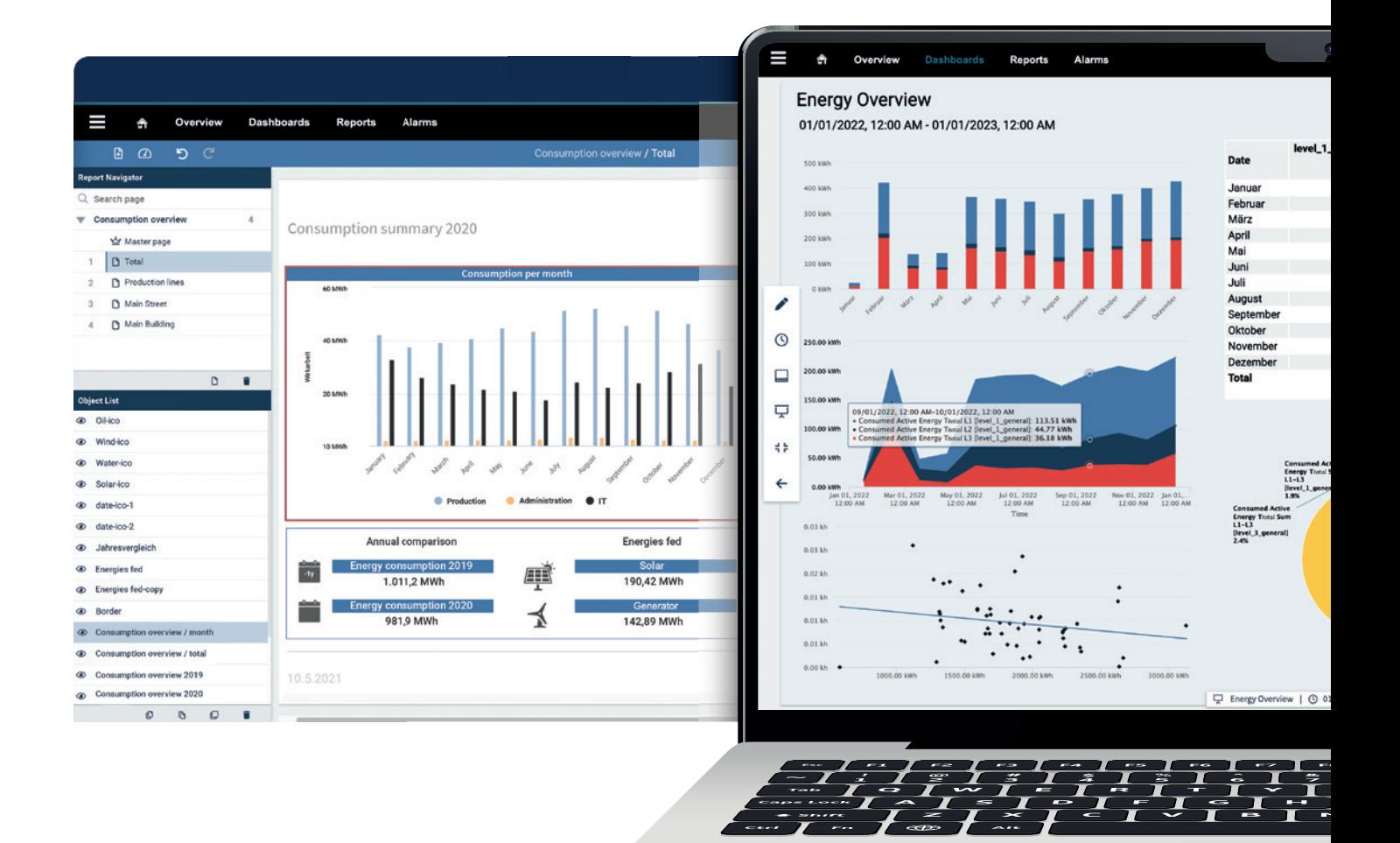

# **O PORTAL DE MONITORAMENTO DA ENERGIA**

A edição GridVis® Cloud oferece uma interface fácil de usar para o monitoramento da energia. Em combinação com o Cloud Connector, dados de consumo básicos são compilados e processados de maneira transparente. Seu benefício é o acesso a seus dados a nível mundial. Visualize as emissões de CO $_{\textrm{\tiny{2}}}$  e os custos de energia convenientemente em painéis predefinidos e compare entre si os valores de diferentes intervalos de tempo.

# **CRIAÇÃO PERSONALIZADA DE RELATÓRIOS**

O editor de relatórios do GridVis® Expert permite que os relatórios sejam elaborados de forma personalizada, arquivados e disponibilizados como PDFs de acordo com as normas. Além disso, eles podem ser enviados automaticamente por e-mail. Inclua suas imagens e logotipos e use vários objetos, como diagramas, para criar seus relatórios. Os relatórios, como o relatório do ciclo de leitura do medidor ou o relatório de utilização, agora também estão disponíveis no aplicativo web.

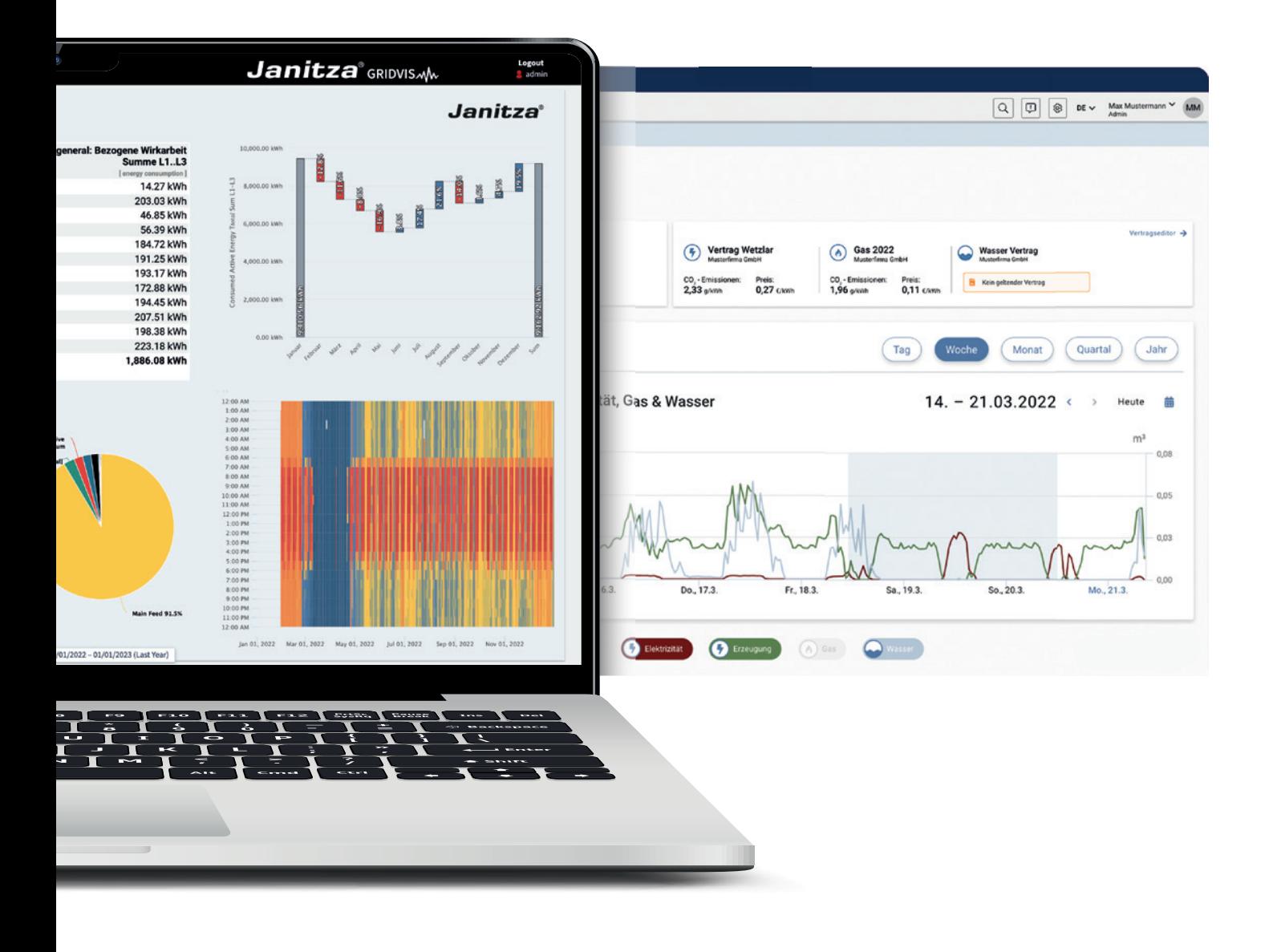

# GridVis® Essentials

# EDIÇÃO ESSENTIALS

# **FUNÇÕES DO MODELO DE ENTRADA**

A edição gratuita GridVis® Essentials oferece funções básicas para a configuração dos dispositivos de medição de energia Janitza, assim como uma função de gráficos para a visualização dos valores de medição atuais e históricos. Além disso, contém uma ferramenta para a avaliação de

eventos e transientes. Também são disponibilizados simples relatórios padrão, como a avaliação EN 50160, exportações de dados CSV/XLS e relatórios referentes à medição de corrente residual (RCM).

# GridVis® **ESSENTIALS**

# **FUNÇÕES DO SISTEMA VISUALIZAÇÃO**

# **Confi guração do dispositivo**

Configure seus dispositivos de medição por meio de várias possibilidades de ajuste e parametrização.

# **Navegador de eventos**

Os eventos e transientes podem ser analisados de forma simples e detalhada usando gráficos, a curva CBEMA e estatísticas.

### **Visão geral dos dispositivos**

Visão geral de todos os dispositivos de medição, assim como funções de pesquisa e filtro.

# **DOCUMENTAÇÃO**

### **Exportação de dados Basic**

Exportações em formato CSV e diversos relatórios (relatório de comissionamento, relatório de energia e relatório EN 50160).

### **Exportação de dados RCM**

Exibição de forma simples e clara dos dados da medição de corrente residual com o relatório RCM.

*Para a última versão das funções por edição, consulte nosso site: www.gridvis.com.*

# GridVis® Standard

# EDIÇÃO STANDARD

# **FUNÇÕES ABRANGENTES**

Além das funções básicas da edição Essentials, a edição GridVis® Standard dispõe de várias opções para a visualização de dados e é indicada para a implementação de um sistema de gerenciamento de energia certificado de acordo com a ISO 50001. As numerosas funções do sistema facilitam o gerenciamento dos dados de medição, produzem

uma visão geral rápida e simplificam os processos. As exportações de dados em forma de diversos relatórios facilitam a avaliação. A importação de dados permite importar dados externos para o GridVis®, como volume de vendas ou quantidades de unidades.

# GridVis® **STANDARD**

# **FUNÇÕES DO SISTEMA**

# **Lógica**

Operadores lógicos e operações para, por exemplo, criar centros de custo ou pontos de medição virtuais.

# **VISUALIZAÇÃO**

### **Editor de painéis**

Criação de painéis personalizados e visibilidade dos valores de medição mediante numerosos objetos de visualização.

# **Automação e monitoramento**

Leitura de dados e gestão de tarifas, notifi cações em caso de falha na comunicação do dispositivo. Registrador on-line para o registro

# **CONECTIVIDADE**

### **Importação de dados**

Importações de dados de arquivos CSV ou MSCONS.

### **Bancos de dados e usuários**

Aproveite as ações de bancos de dados e dos drivers MSSQL/MySQL. A administração de usuários permite a configuração de papéis e autorizações.

### **REST API**

Interface para desenvolvedores e engenheiros de aplicação

# **DOCUMENTAÇÃO**

# **Exportação de dados Basic**

Exportações em formato CSV e diversos relatórios (relatório de comissionamento, relatório de energia e relatório EN 50160).

### **Exportação de dados RCM e EnMS**

Relatório RCM para a exibição transparente dos dados de medição. Para o gerenciamento de energia estão disponíveis, entre outros, o relatório de utilização e a fatura de energia.

### **Exportação de dados PQ**

Exportações de dados para a avaliação da qualidade da energia, como o relatório de alta disponibilidade, o relatório LET ou a análise anual EN 50160, assim como a exportação de dados  $NeO<sub>U</sub>$ 

*Para a última versão das funções por edição, consulte nosso site: www.gridvis.com.*

# EDIÇÃO EXPERT

# **ESCOPO DE FUNÇÕES COMPLETO**

Com a edição GridVis® Expert, está à sua disposição todo o escopo de funções do GridVis®. Isso inclui opções adicionais de visualização, funções do sistema e a perfeita adaptação às suas necessidades. É possível criar e combinar de forma clara indicadores e diagramas de fluxo quantitativo. O OPC UA Client permite importar seus

dados de forma segura e descomplicada. Além disso, é possível a integração de dispositivos de terceiros via Modbus/TCP ou Modbus/RTU. E mais, o software é compatível com outros protocolos e interfaces. Assim, a edição GridVis® Expert permite o processamento otimizado de seus dados.

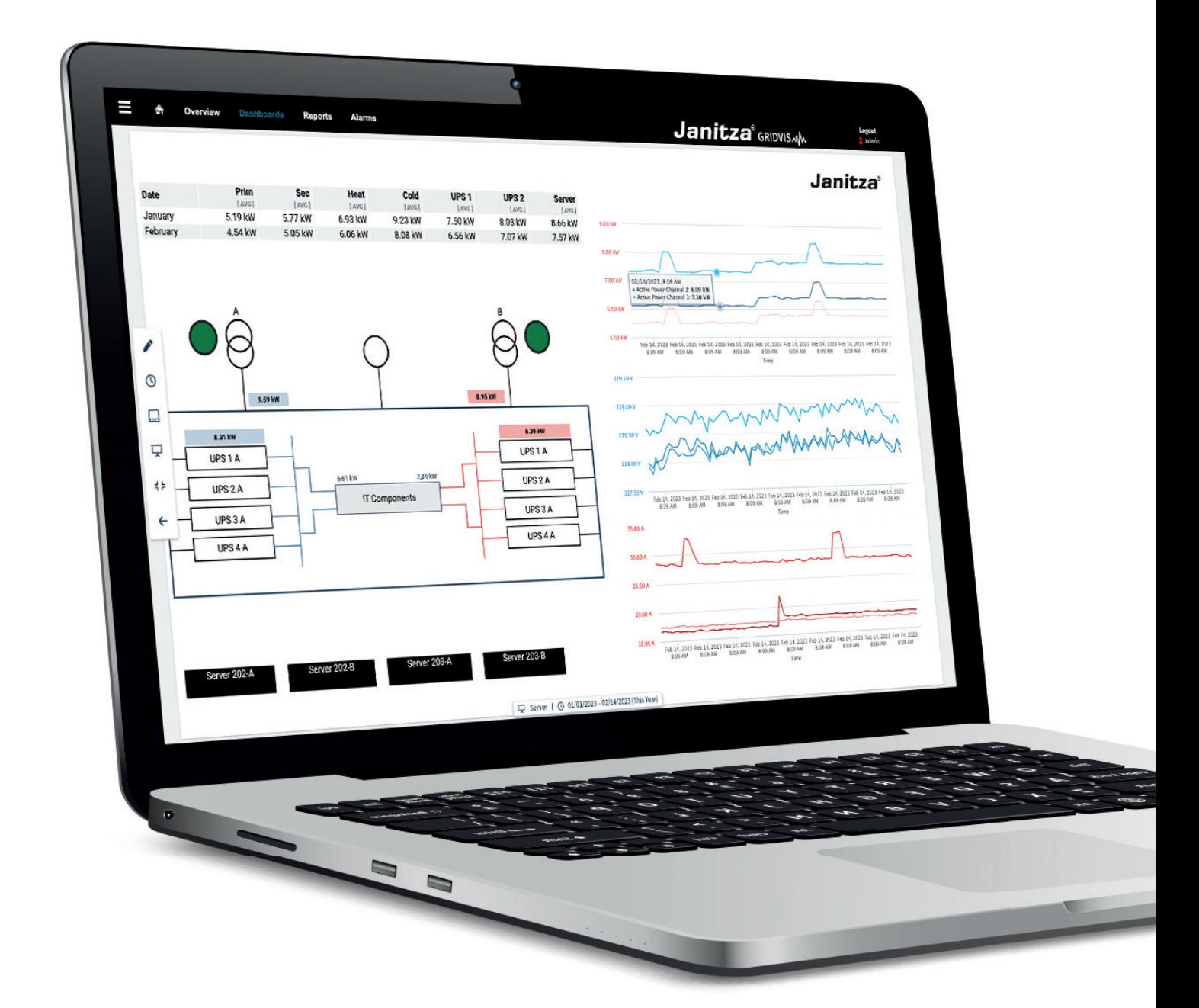

# GridVis<sup>®</sup> Expert

# GridVis® **EXPERT**

# **FUNÇÕES DO SISTEMA**

# **Active Directory**

**VISUALIZAÇÃO**

Possibilidade de conexão com uma administração central de usuários do Windows por meio do protocolo LDAP.

**Objetos de visualização adicionais** Outras ampliações úteis que podem ser inseridas nos painéis, como emissões de CO $_{\textrm{\tiny{2}}}$ , análise de regressão e

# **Gestão de alarmes**

**Diagrama de Sankey**

Monitoramento de dados e comunicação, assim como o direcionamento de alarmes por meio de vários canais, inclusive livro de registros e níveis de escalonamento.

Criação de diagramas de fluxo quantitativo. Representação visual dos consumos de energia baseada em valores históricos e valores em tempo real.

# **Indicadores (KPI)**

Formação e avaliação de indicadores. Detecção de variações e melhorias com relação à base de saída energética (EnB).

# **DOCUMENTAÇÃO**

mapas de calor.

### **Editor de relatórios**

Criação de relatórios segundo suas próprias concepções, arquivamento no software e download em formato PDF.

**Exportação de dados RCM e EnMS** Relatório RCM para a exibição transparente dos dados de medição. Para o Para gerenciamento de energia estão disponíveis, entre outros, o relatório de utilização e a fatura de energia.

# **Exportação de dados Basic e PQ**

Exportações em formato CSV e exportações básicas, como o relatório de comissionamento. Avaliação da qualidade da energia, p. ex., por meio do relatório de alta disponibilidade ou da exportação de dados NeQual.

# **CONECTIVIDADE**

# **Dispositivos Modbus de terceiros**

Integração de dispositivos de fornecedores terceiros via Modbus/TCP ou Modbus/RTU (RS485).

### **OPC UA Client**

Integração de servidores OPC UA para o acesso a seus dados.

# **Exportação de dados COMTRADE e MSCONS**

Os eventos e transientes podem ser armazenados em formato COMTRA-DE, dados de consumo em formato MSCONS.

*Para a última versão das funções por edição, consulte nosso site: www.gridvis.com.*

# EDIÇÃO CLOUD

# **O PORTAL DE MONITORAMENTO DA ENERGIA**

A edição GridVis® Cloud é a solução perfeita para um monitoramento de energia centralizado. Oferece práticos painéis padronizados para uma visão geral rápida. Calcule e visualize automaticamente seus custos de energia, consumos e emissões de CO $_{\textrm{\tiny{2}}}$ . Além disso, por meio do perfil de carga é possível visualizar diretamente a composição de

sua energia consumida. O Cloud Connector serve de interface entre a edição GridVis® Cloud e os dispositivos de medição. A edição GridVis® Cloud é particularmente adequada para usuários que precisam de uma visão geral simples dos consumos.

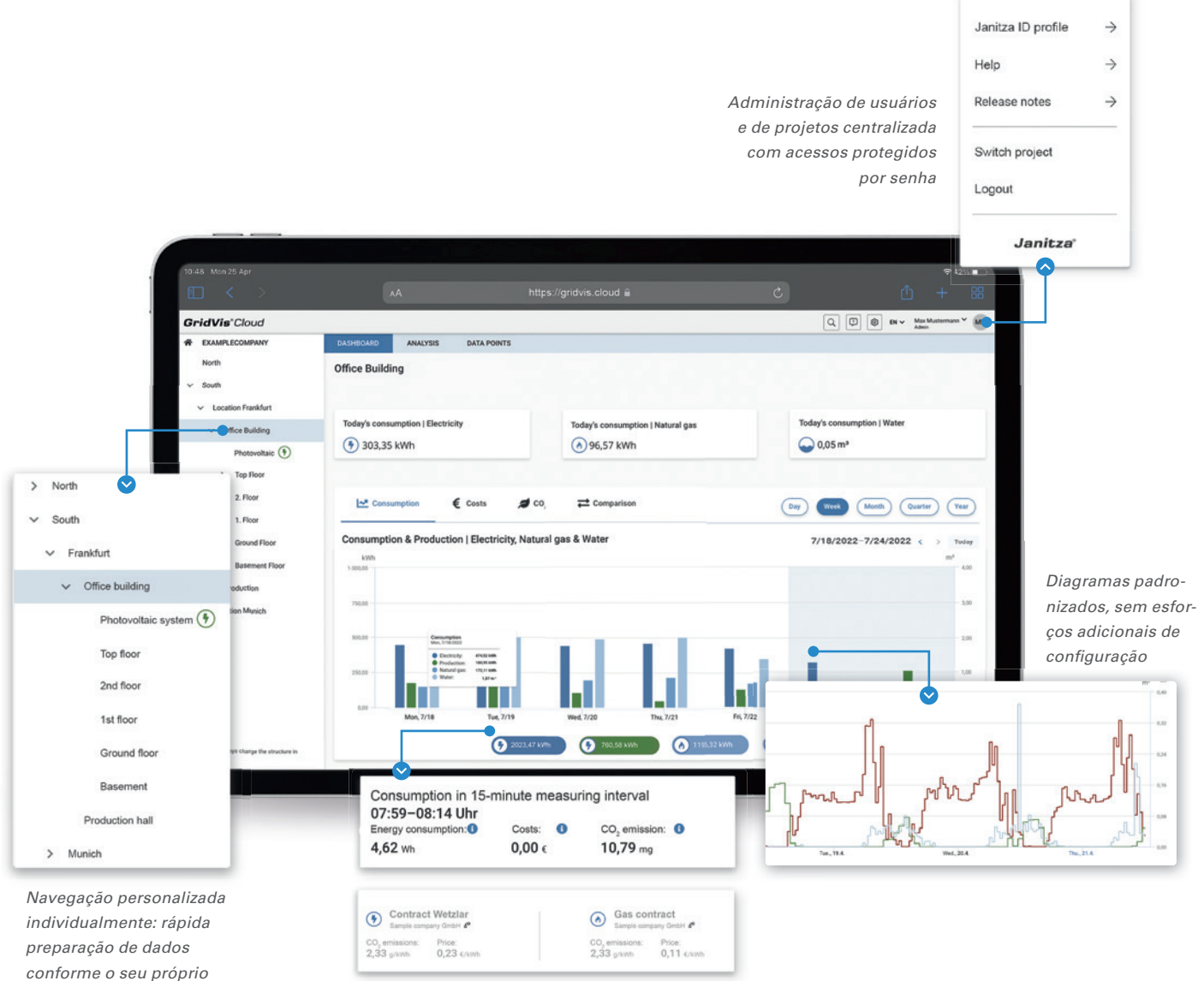

*esquema*

*Eletricidade, gás, água:*

*todos os recursos podem ser comparados em uma única visualização*

# GridVis® Cloud GridVis® Cloud

# GridVis® **CLOUD**

# **FUNÇÕES DO SISTEMA**

# **Acesso baseado na web**

Acesso por meio de um navegador padrão em um PC ou laptop sem VPN. Exibição otimizada inclusive no tablet.

# **Recursos suportados**

Além da eletricidade gerada e consumida, a edição GridVis® Cloud também oferece suporte ao registro e à apresentação dos recursos de gás e água.

# **Registro basado em software**

Registrador on-line para o registro de valor de medição de dispositivos de medição sem memória de valores de medição ou de dispositivos de terceiros.

# **VISUALIZAÇÃO**

# **Painéis**

Utilização de painéis predefinidos e uma apresentação relacionada aos recursos, assim como a filtragem da visualização para um ponto de medição.

# **Função de lista**

Visão geral dos dispositivos com funções de pesquisa e filtro. Visualização hierárquica dos pontos de medição com totalização automática para o consumo.

# **Análise do consumo de energia**

Visualização de gráficos por meio de intervalos de tempo de comparação livremente selecionados e função de agregação para facilitar a avaliação.

# **CONECTIVIDADE**

# **Cloud Connector**

Transferência dos dados de medição de forma automatizada para a nuvem com o Cloud Connector.

# **Importação de dados**

Introdução manual dos dados que não podem ser transferidos por meio do Connector.

# **Dispositivos Modbus**

Integração de dispositivos de fornecedores terceiros via Modbus/TCP ou Modbus/RTU (RS485).

# **DOCUMENTAÇÃO**

# Emissões de CO<sub>2</sub>

Apresentação dos valores de cálculo das emissões de CO $_{\textrm{\tiny{2}}}$ e das emissões de CO $_{\textrm{\tiny{2}}}$  efetivamente geradas.

# **Cálculo de custos**

Armazenamento de contratos e fatores de conversão e cálculo de custos automático.

# CLAROS E PERSONALIZADOS

# **VISUALIZAÇÃO DE FORMA SIMPLES E PROFISSIONAL DOS DADOS DE MEDIÇÃO**

Com o novo editor de painéis da edição GridVis® 9, agora é possível criar painéis totalmente personalizados de forma ainda mais simples e abrangente. Com diferentes objetos de visualização, é possível manter uma visão geral dos seus valores de medição e de energia, assim como apresentar indicadores de forma transparente. Sejam valores em tempo real ou valores históricos, com a apresentação clara é possível ter uma visão geral e comparar facilmente dados de diferentes intervalos e pontos de medição.

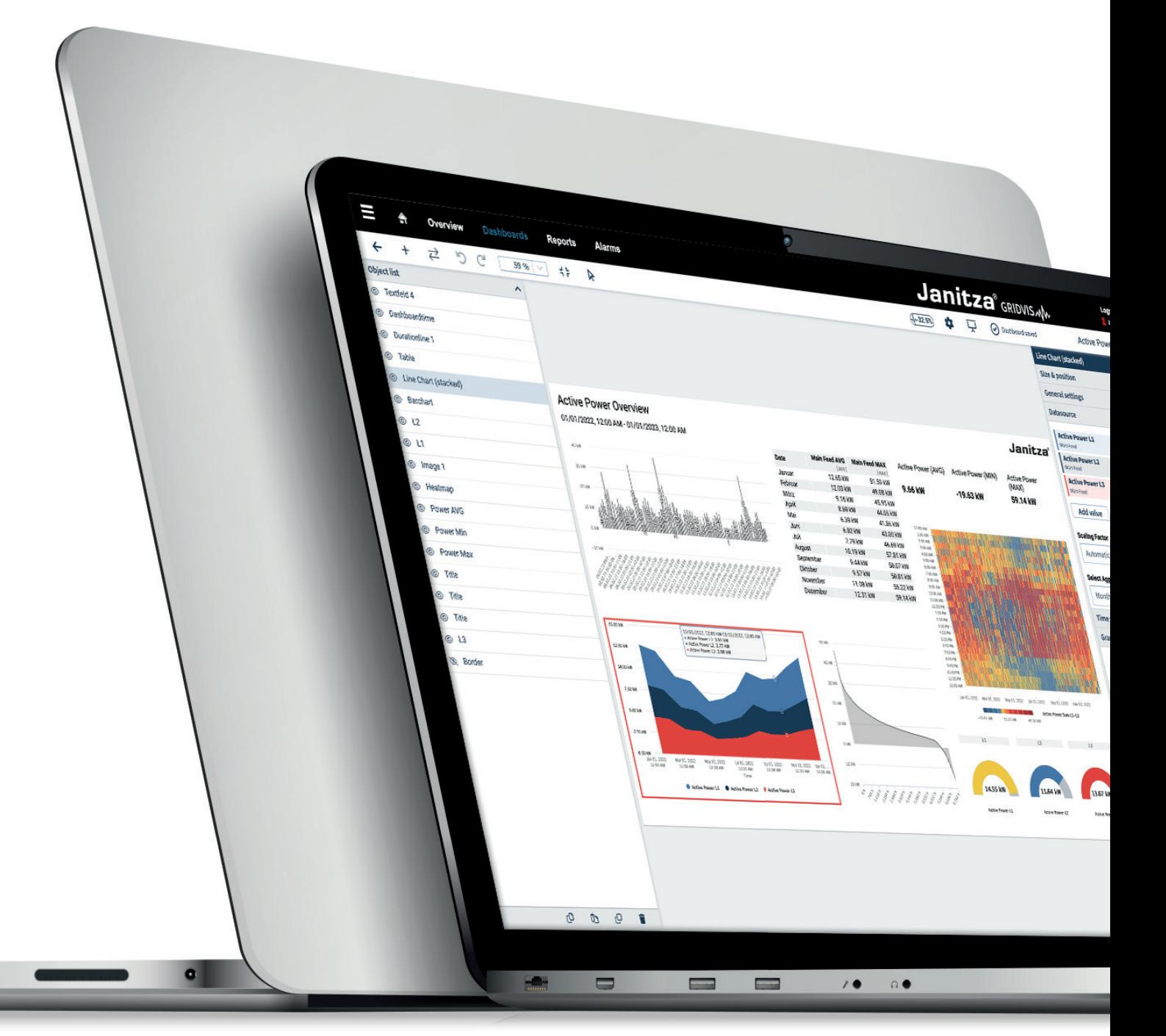

# **DESTAQUES DE FUNÇÃO SELECIONADOS**

# **INTERVALO DE TEMPO DO PAINEL**

Altere de forma centralizada o intervalo de tempo do painel. Alguns elementos de visualização podem divergir do intervalo de tempo central do painel, p. ex., para comparar e exibir dados de medição e de energia de diferentes intervalos de tempo.

# **POSICIONAMENTO MEDIANTE QUADRICULADO**

Com o editor de painéis e as novas ferramentas de posicionamento, posicione objetos de visualização de acordo com as suas necessidades, usando o quadriculado ajustável e as ferramentas de alinhamento de objetos.

# **LISTA DE OBJETOS**

As funções de bloqueio, duplicação, ocultação, seleção e exclusão, por meio da lista de objetos, oferecem o controle de todos os objetos exatamente conforme a necessidade. Com a prática função de arrastar e soltar, também é possível controlar quais objetos ficam em primeiro ou em segundo plano no painel.

# **REUTILIZAÇÃO DE PAINÉIS PARA QUAISQUER DISPOSITIVOS**

Economia de tempo e reutilização de painéis. Com apenas alguns cliques é possível preencher seus painéis configurados com os dados de outro dispositivo de medição. Isso elimina a necessidade de reconfiguração.

# **IDENTIFICAÇÃO DE VALORES DE MEDIÇÃO**

Sempre mantenha controle sobre os valores de medição importantes. Identifique facilmente dispositivos de medição e pares de valores para mantê-los sempre visíveis ao utilizar um modelo. mpo.<br> **IENTO MEDIANTE**<br> **IDENTIFICAÇÃO DE VALORES**<br> **DE MEDIÇÃO**<br> **DE MEDIÇÃO**<br> **DE MEDIÇÃO**<br> **DE MEDIÇÃO**<br> **DE MEDIÇÃO**<br> **DE MEDIÇÃO**<br> **ONECES incerdidate, userante medição e para de valores para man-<br>
alta de ainstavel e** 

# **ESCALONAMENTO AUTOMÁTICO**

Seus painéis são exibidos de forma otimizada em todos os dispositivos terminais e são escalonados automaticamente ao tamanho da tela.

# **IMPORTAÇÃO E EXPORTAÇÃO**

Os painéis podem ser exportados com um único clique e, assim, por exemplo, arquivados fora do GridVis® ou reutilizados em outro sistema. Com a importação de um painel já criado, economiza-se muito tempo, e com a função de troca de dispositivo também é possível reutilizar imediatamente o painel em um sistema com outros dispositivos de medição. Isso permite criar modelos uniformes e utilizá-los em todos os locais dos seus projetos.

# **DESIGN PERSONALIZADO**

Personalize o design de seus painéis às suas necessidades pessoais. Independentemente de se tratar de diagramas, campos de texto ou imagens, com o recurso de arrastar e soltar é possível colocar objetos de visualização personalizados no painel.

# Editor de relatórios Editor de relatórios

# CRIAÇÃO PERSONALIZADA DE RELATÓRIOS

# **DOCUMENTAÇÃO CONFORME NORMAS**

Crie relatórios e visões gerais diretamente no GridVis®, sem recorrer a outros programas. Com o editor de relatórios é possível preparar seus dados de medição para visualização, imprimi-los ou salvá-los como PDF. No processo, vários objetos estão disponíveis para visualização, como elementos de imagem para incluir seu logotipo ou elementos de texto para acrescentar informações adicionais. Os dados de medição podem ser exibidos em diagramas e ser adaptados de forma flexível às suas necessidades. A integração dos elementos é realizada usando o princípio de arrastar e soltar. A exibição na página mostra a apresentação final em formato digital (PDF) e impresso.

As exportações de dados do GridVis®, como o relatório do ciclo de leitura do medidor ou o relatório de comissionamento, podem ser acessadas no aplicativo web do Grid-Vis®. Todas as exportações de dados executadas (seja de forma manual ou automatizada) são armazenadas com a versão no banco de dados GridVis®, onde estão disponíveis como PDF ou XLS.

# **VISÃO GERAL**

- Fácil de usar com o recurso de arrastar e soltar
- Total liberdade de criação dos relatórios
- Criação de layouts para relatórios repetitivos
- Salvamento de todos os dados relevantes em formato PDF ou impressão direta
- Definição de intervalos de tempo de observação de forma flexível e simples
- Exportação de dados e relatórios disponíveis a qualquer momento no aplicativo web

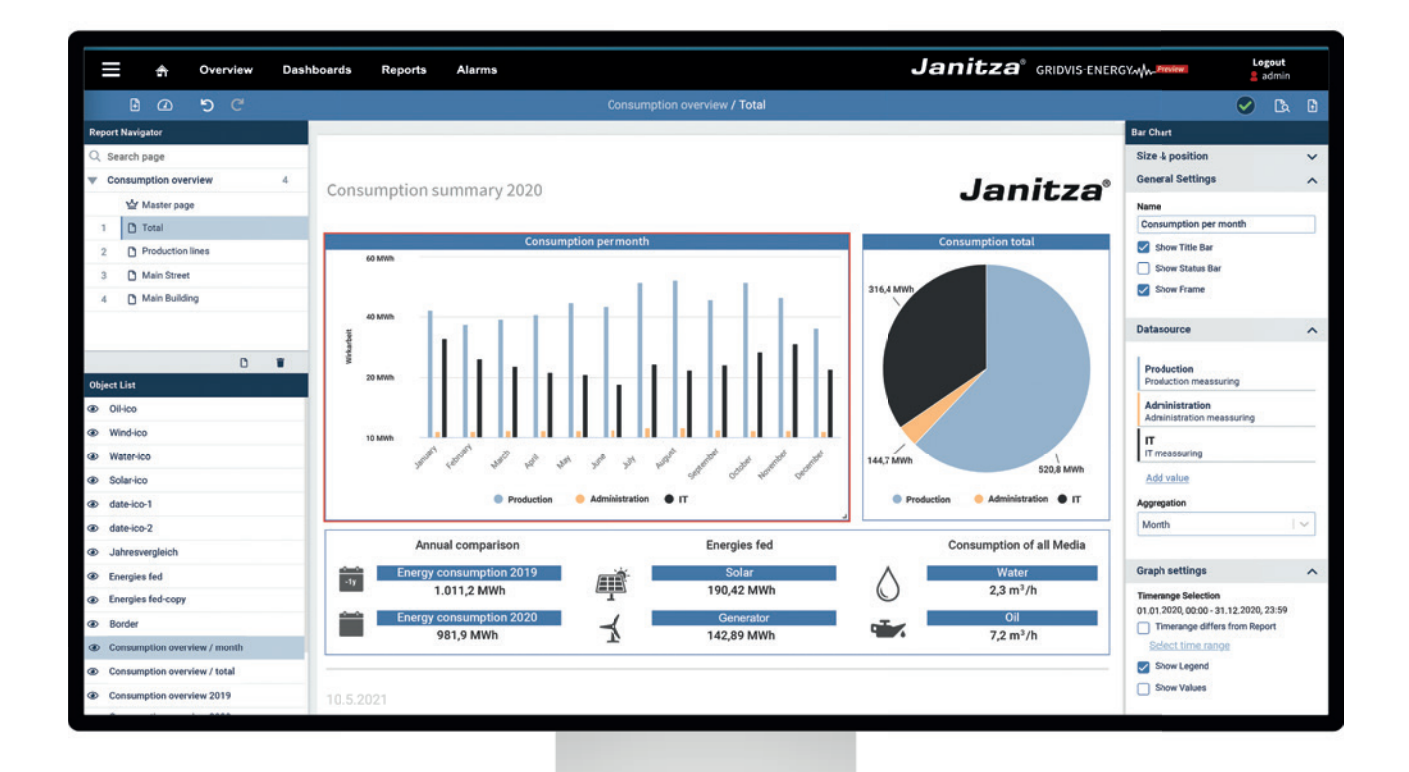

# Editor de relatórios Editor de relatórios

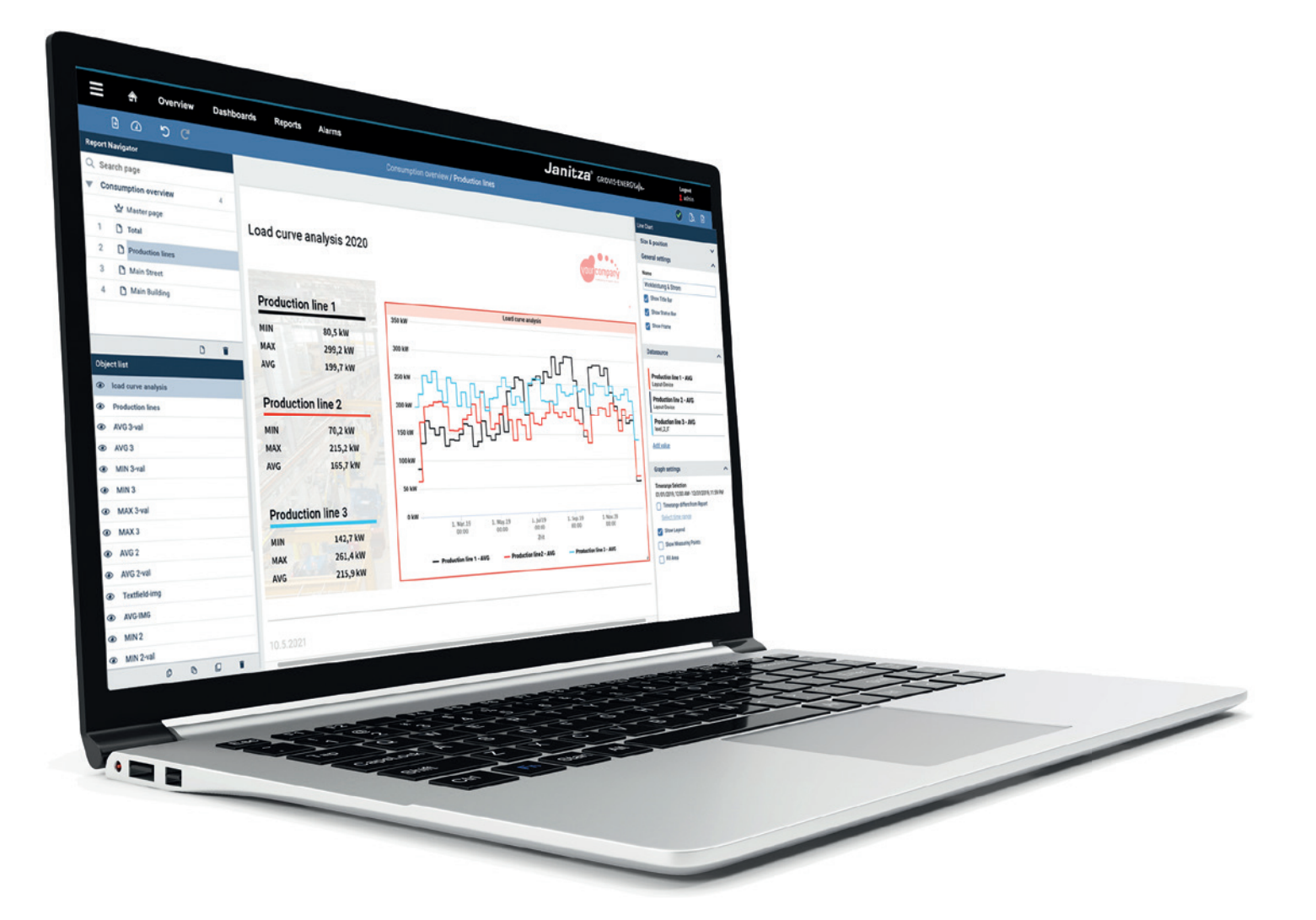

# **DESIGN PERSONALIZADO**

Adapte o design dos relatórios à sua própria identidade corporativa. Independentemente de se tratar de diagramas, campos de texto ou imagens, com o recurso de arrastar e soltar é possível colocar objetos personalizados nas páginas e posicioná-los livremente. Inclua logotipos e informações importantes. A vista de página corresponde à saída em formato digital (PDF) e em formato impresso. Além disso, uma lista de objetos facilita o trabalho com vários objetos.

# **DOCUMENTAÇÃO**

Seus relatórios podem ser armazenados em formato PDF, impressos diretamente ou armazenados no sistema de arquivos. Isso facilita a transferência e o arquivamento.

# **SEMPRE DISPONÍVEIS**

As exportações de dados padrão, como os relatórios de comissionamento, de utilização ou de alta disponibilidade, estão disponíveis no aplicativo web do GridVis®. Isso lhe confere acesso a relatórios e informações importantes a qualquer momento.

# **DADOS DE MEDIÇÃO PERFEITAMENTE PREPARADOS**

Configure objetos individuais, p. ex., os diagramas, exatamente de acordo com as suas necessidades. Dispositivos de medição, valores de medição e intervalos de tempo podem ser selecionados diretamente e a exibição, como tamanho ou cores, pode ser adaptada às suas necessidades. Além disso, é possível criar linhas de título para objetos e gráficos individuais.

# **ECONOMIA DE TEMPO COM O USO DE MODELOS**

Economize tempo e trabalho. Crie **páginas mestras** para incluir elementos como o logotipo ou a data em uma posição fixa em cada página do relatório. Dessa forma, é possível se beneficiar de um design consistente, seja qual for o número de páginas do seu relatório.

Crie **páginas de layout** aplicáveis a várias páginas de relatório, para exibir os dados com o mesmo design.

# APENAS DOIS PASSOS PARA O SEU PRÓPRIO GridVis®

# **1. SELECIONAR A EDIÇÃO DO GridVis®**

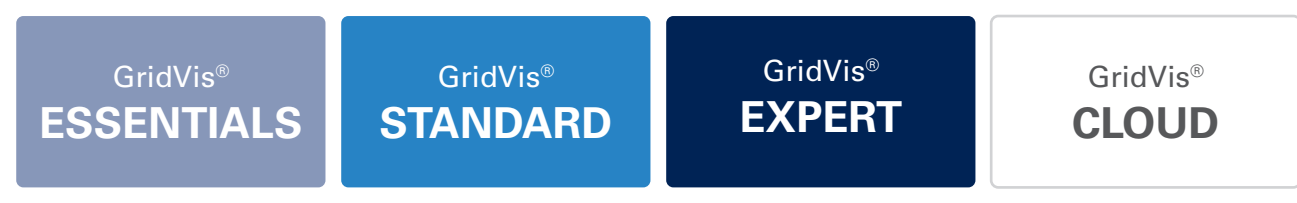

Na edição Essentials, a quantidade de itens é ilimitada, por esse motivo pode-se dispensar o passo seguinte.

# **2. SELECIONAR O PACOTE BÁSICO**

Dependendo do tamanho do projeto, podem ser selecionados diferentes pacotes básicos. O tamanho dos pacotes é especificado em itens. As edições Standard e Expert incluem um período de atualização de um ano, que contém as versões atuais. Depois de transcorrido o período de atualização, não será mais possível fazer atualizações. O pacote básico da edição Cloud inclui um período de utilização de 12 meses. Depois de transcorrido o período de utilização, não será mais possível utilizar a nuvem.

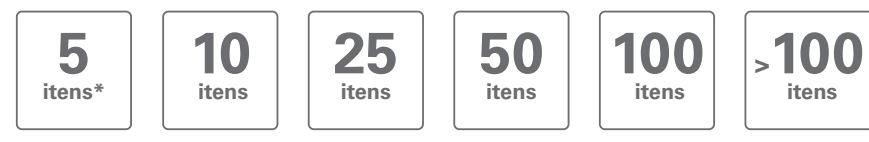

\* 5 itens estão disponíveis apenas para a edição GridVis® Cloud

# **O que são os itens?**

Os itens são utilizados para descrever o tamanho de um projeto. Quanto maior o projeto, maior a quantidade de itens necessários. Os itens são:

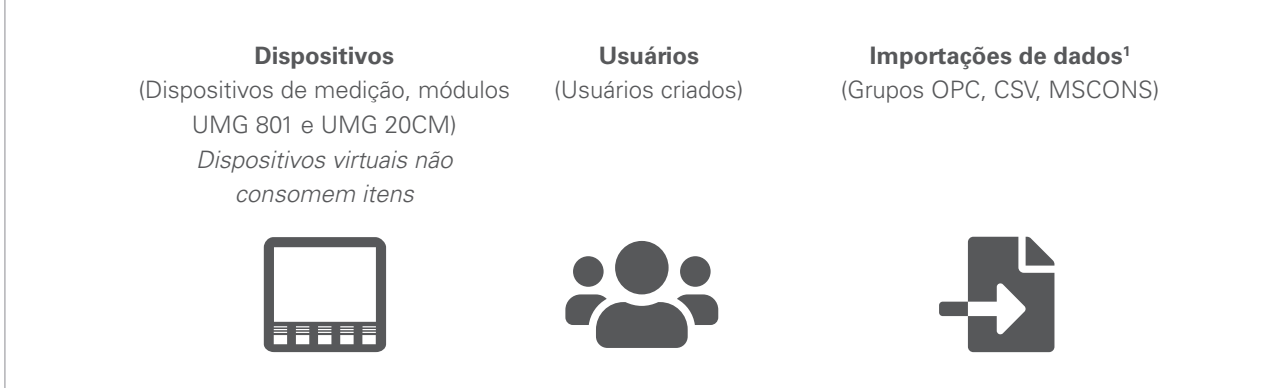

Um item corresponde a um dispositivo de medição, a um usuário criado ou a uma importação de dados. Os dispositivos Modbus de fornecedores terceiros e os módulos do UMG 801 e do UMG 20CM também consomem itens. Uma ampliação dos itens pode ser feita a qualquer momento. Com uma ampliação dos itens é possível aumentar de maneira econômica o tamanho do seu projeto.

1 a integração de uma importação de dados ou dispositivo Modbus de outros fornecedores é possível com até 50 variáveis configuradas

# **OPÇÕES, ATUALIZAÇÕES E AMPLIAÇÕES**

# **Extensão do período de atualização/de utilização (disponível para Standard e Expert/Cloud):**

A qualquer momento, a extensão do período de atualização (Standard e Expert) ou do período de utilização (Cloud) pode ser adquirida para 1 ou 3 anos. Aqui também é possível selecionar entre diferentes tamanhos de pacote. Em seguida, os pacotes adquiridos são compensados com os itens existentes e com a data de vencimento anterior, sendo creditados de forma correspondente. Não se perde um único dia!

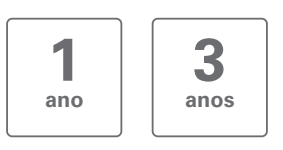

# **Atualização para o GridVis® Expert (disponível para Standard):**

Com a atualização, o escopo de funções do GridVis® Standard pode ser ampliado para o escopo de funções do Grid-Vis® Expert. A atualização é possível a qualquer momento.

Assim, o período de atualização é automaticamente estendido por 12 meses. Observe que a atualização depende da quantidade de itens.

# **Ampliação de itens (disponível para Standard, Expert e Cloud):**

Os pacotes básicos podem ser ampliados de forma flexível com itens adicionais.

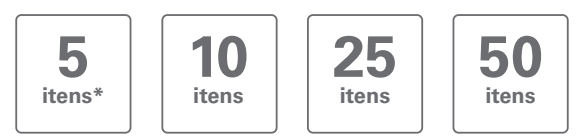

\* 5 itens estão disponíveis apenas para o GridVis® Cloud

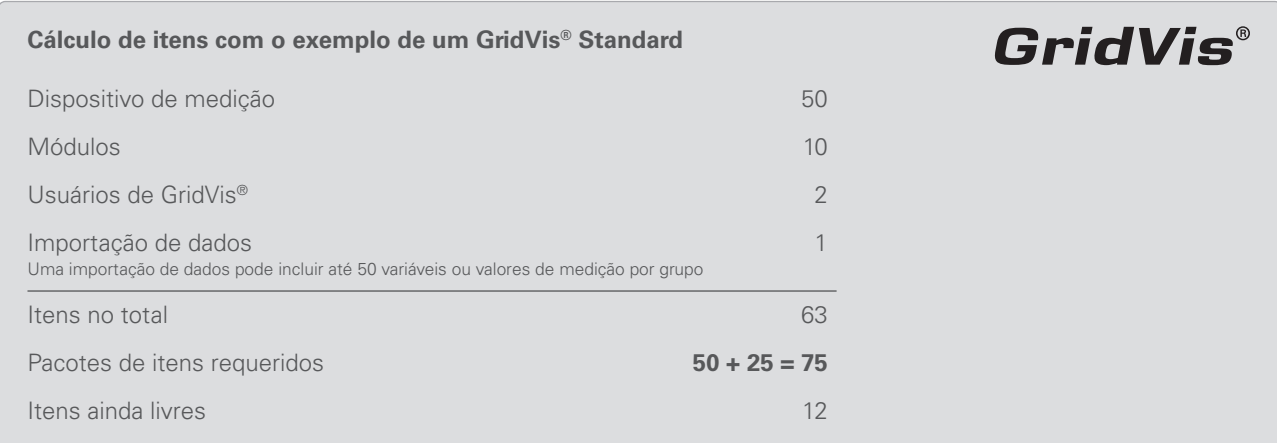

# SERVIDOR MULTIPROTOCOLO

# **AUMENTE A CONECTIVIDADE**

Amplie a conectividade do GridVis® com o servidor multiprotocolo (MPS) da NETxAutomation e aproveite a oportunidade de oferecer dados de medição em nível OPC UA. O servidor multiprotocolo da NETxAutomation, com driver GridVis® integrado, pode ser adquirido com exclusividade junto à Janitza e pode ser utilizado além do OPC UA Client.

O servidor permite o acesso direto aos dados de medição e aos indicadores do GridVis®. As vantagens evidentes do driver integrado são os baixos custos de configuração e a alta disponibilidade de todos os dados de medição. Além disso, a estrutura completa de dispositivos de medição do GridVis® está disponível diretamente na árvore do OPC UA. Também é possível vincular vários projetos GridVis®. Assim os OPC UA Clients, entre eles o GridVis® OPC UA Client, a

tecnologia de controle de edifícios, os sistemas SCADA, os sistemas ERP e muitos outros, podem processar os dados on-line do GridVis®. Além da conexão direta com o Grid-Vis®, o servidor multiprotocolo oferece KNX, BACnet, Modbus, SNMP Traps V1/V2/V3, OPC e MQTT, assim como funções lógicas já incluídas no escopo. Os especialistas da Janitza estão perfeitamente capacitados para lhe prestar suporte com a instalação e o comissionamento do servidor, se desejado.

Nota: o servidor multiprotocolo é um aplicativo independente que pode ser adquirido além do GridVis®. O faturamento é realizado em função dos pontos de dados necessários. Estamos à sua disposição para apresentar uma oferta individual.

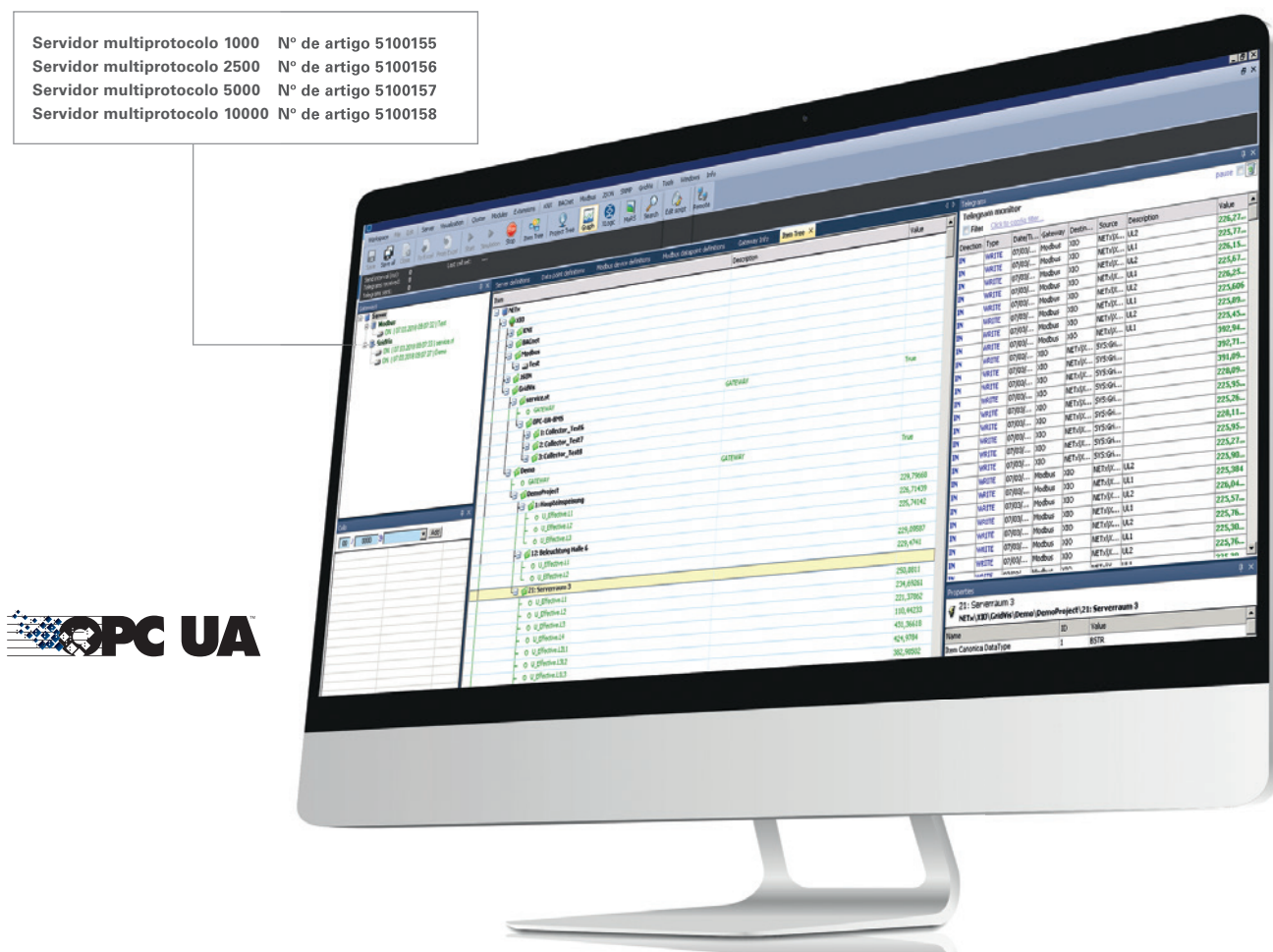

# Ampliações GridVis®

# GridVis® COLLECTOR

# **LEITURA DE DADOS MÓVEL**

Como unidade móvel, o GridVis® Collector oferece a possibilidade da leitura in loco dos dados de medição dos dispositivos de medição da Janitza sem dispor de nenhuma conexão de comunicação. Esses dados podem ser comparados e avaliados em um projeto com outros pontos de medição. Equipado com uma bateria com duração de até 9 horas, o GridVis® Collector é capaz de gerenciar até 500 dispositivos de medição. Sua operação é fácil e pode ser executada em apenas alguns passos por um eletricista qualificado. A sincronização dos dados de medição com um GridVis® instalado localmente pode ser realizada via Ethernet ou WLAN. nidade móvel, o GridVis® Collector oferece a pos-<br>e da leitura in loco dos dados de medição dos dis-<br>s de medição da Janitza sem dispor de nenhuma<br>de comunicação. Esses dados podem ser com-<br>e avaliados em um projeto com ou

O GridVis® Collector oferece a solução ideal para a coleta de dados de medição em subestações secundárias locais ou em outras unidades de distribuição elétrica autônomas que não dispõem de nenhuma conexão de rádio ou por rede.

# **GridVis® Collector Nº de artigo: 5100400**

# **CLOUD CONNECTOR**

O Cloud Connector é a interface entre os dispositivos de medição e o portal GridVis® Cloud. Ele se encarrega de agrupar os dados in loco e transferi-los com segurança para a nuvem, de modo que seja possível acessar as suas informações a qualquer momento e em qualquer lugar.

A instalação é rápida e simples graças às configurações predefinidas. O Cloud Connector se conecta de forma automática com a rede local e os dispositivos Ethernet da Janitza também são reconhecidos automaticamente.

Para a conexão com o portal de monitoramento de energia, basta iniciar uma única vez a sessão na nuvem por meio da interface web do Connector. Em seguida, é possível acessar os dispositivos conectados e seu estado, assim como integrar manualmente dispositivos de medição adicionais. Os valores de medição da energia são então transferidos automaticamente de forma cíclica à nuvem, de onde poderão ser acessados.

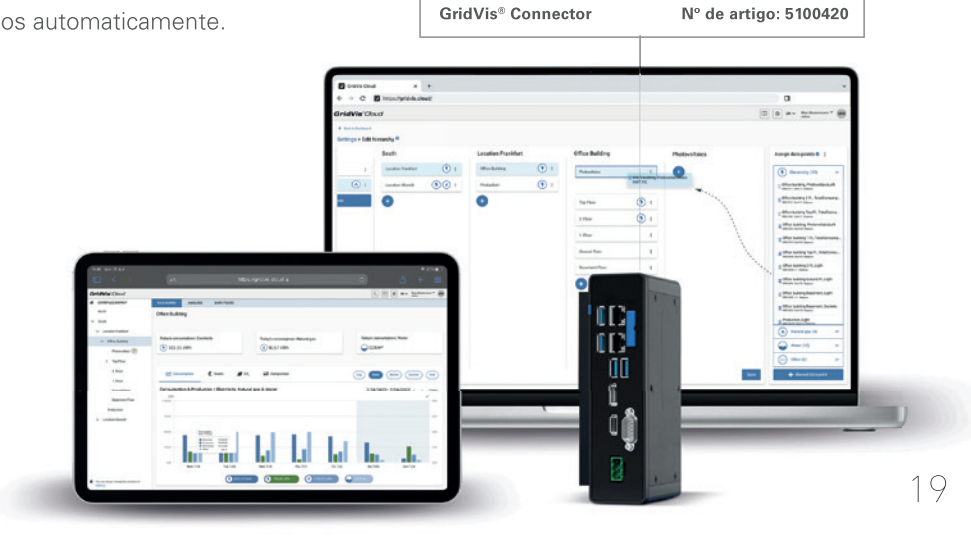

Janitza electronics GmbH Vor dem Polstück 6 | 35633 Lahnau Alemanha

Tel.: +49 6441 9642-0 info@janitza.com | www.janitza.com

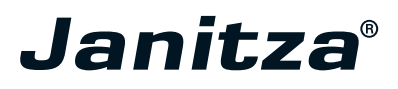

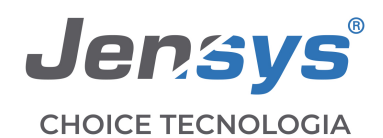

# $\odot$  +55 41 3015-7953

Q Rua Manoel Valdomiro de Macedo, 2170 | Curitiba/PR | Brasil

⊙ vendas@jensys.com.br | www.jensys.com.br

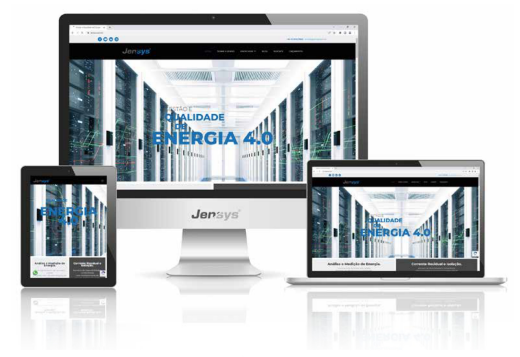

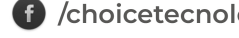